# GUSTO DE CRECER

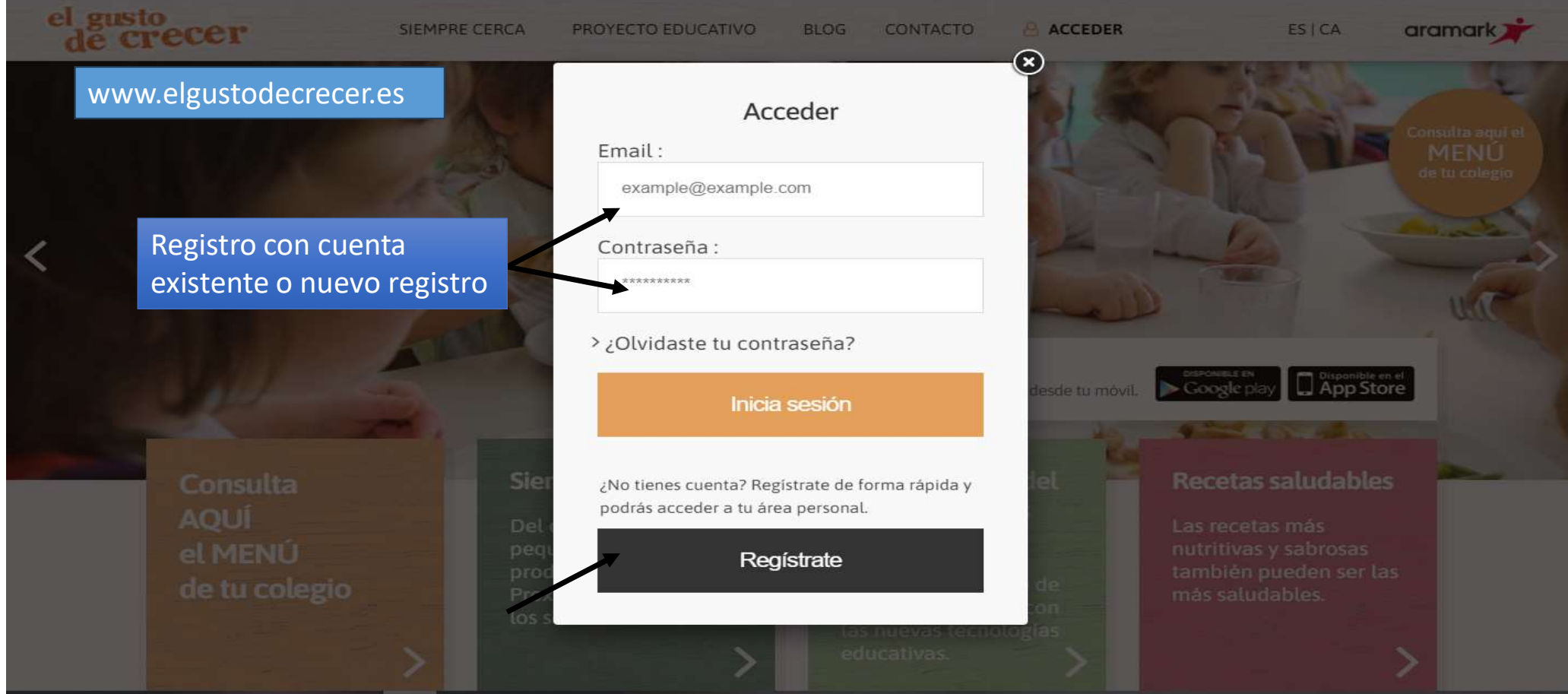

## NUEVO REGISTRO DE DATOS DEL TITULAR

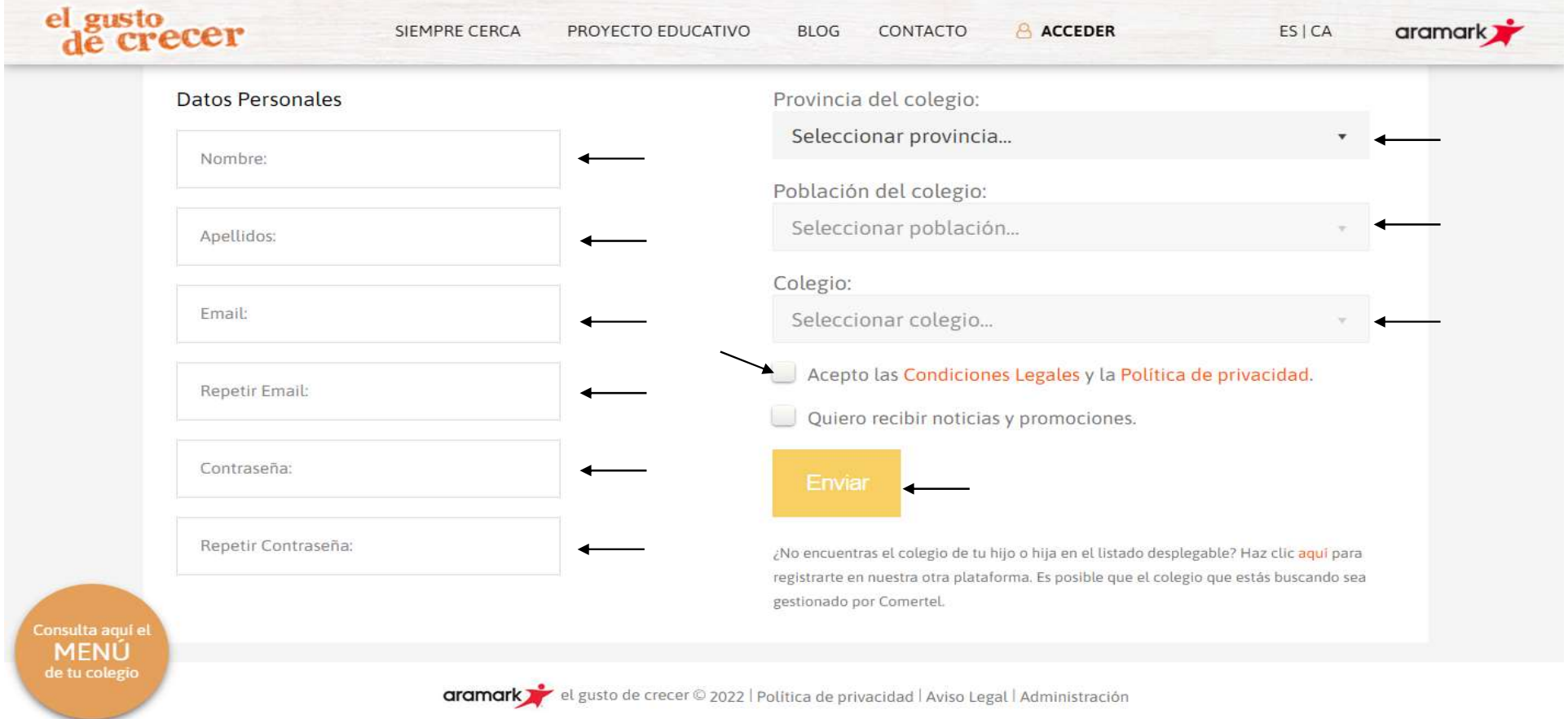

## DATOS RELLENOS

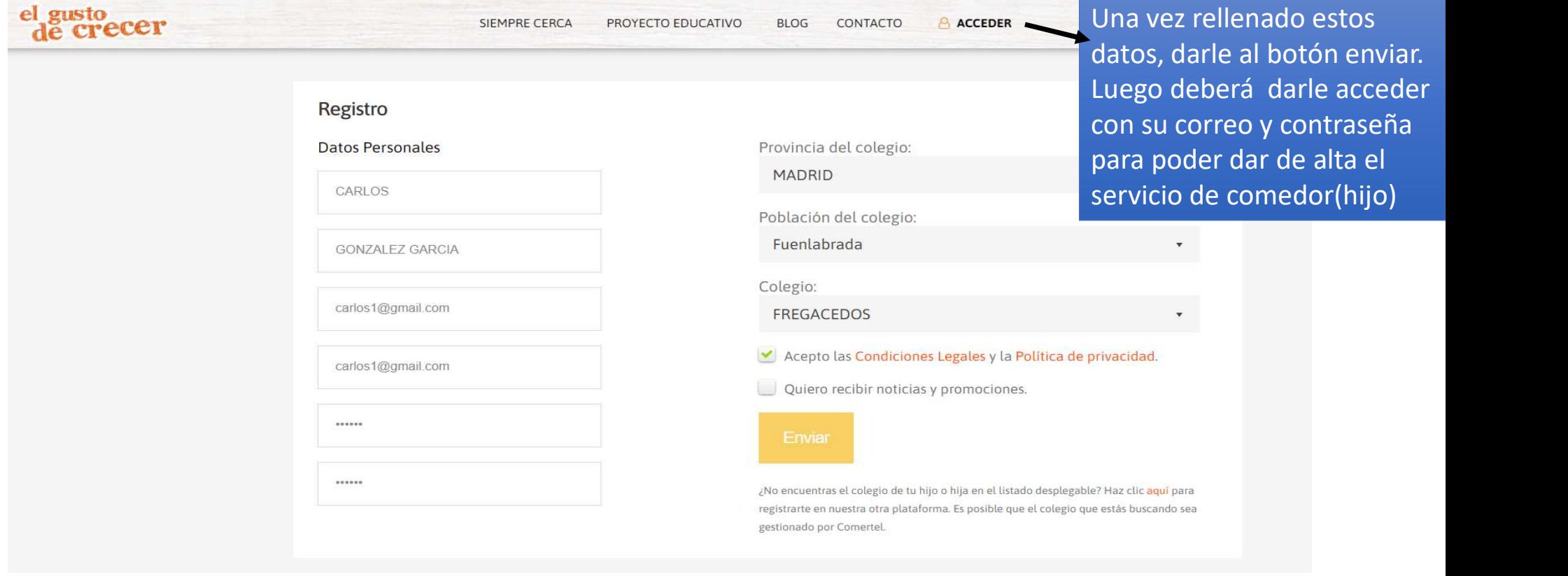

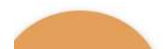

aramark de gusto de crecer © 2022 | Política de privacidad | Aviso Legal | Administración

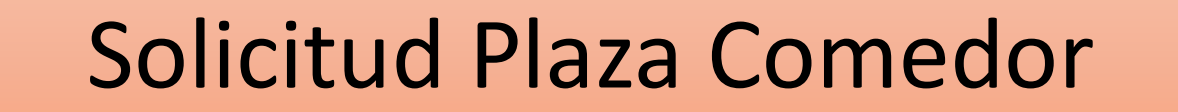

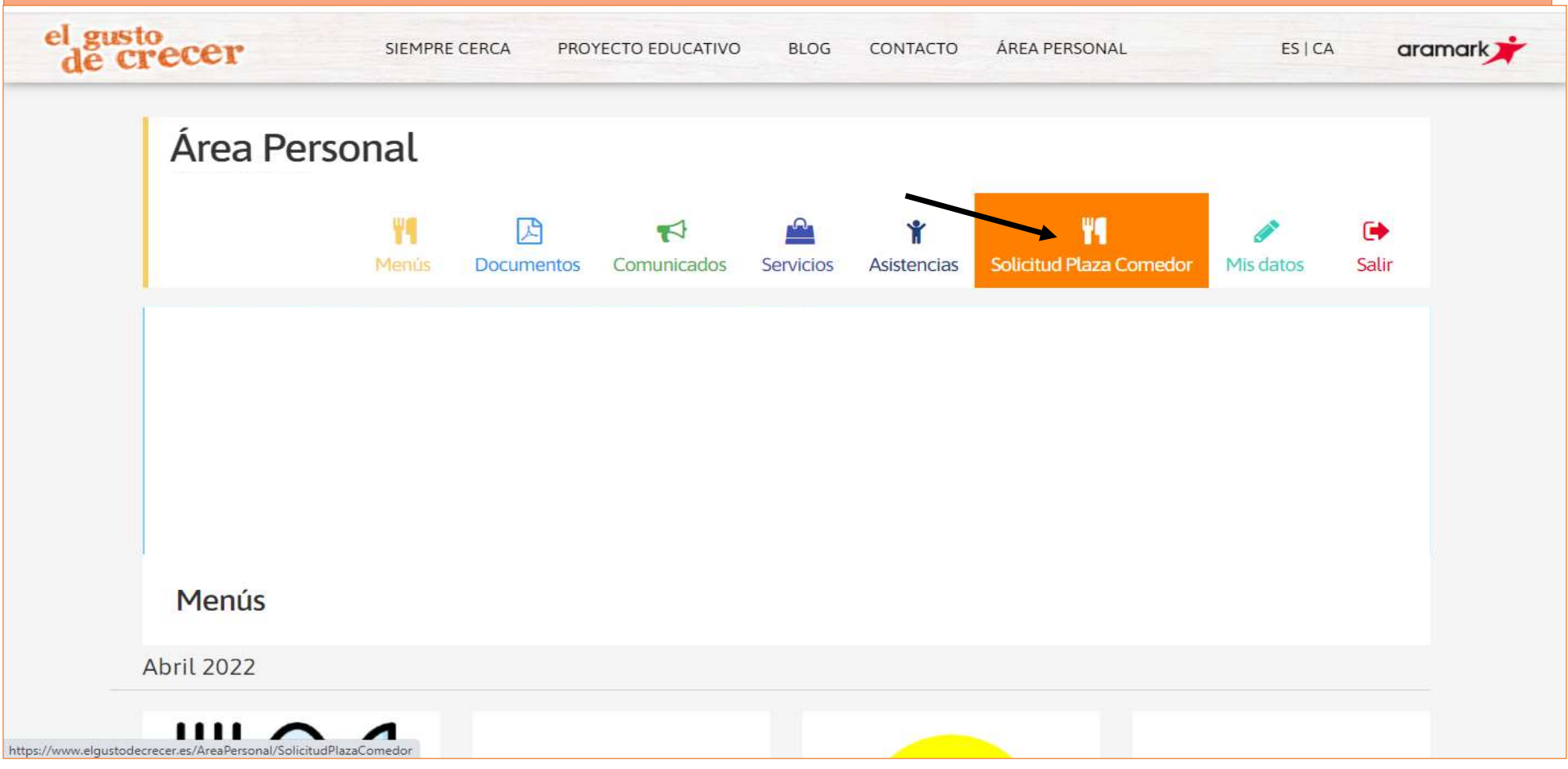

## RELLENAR LOS DATOS

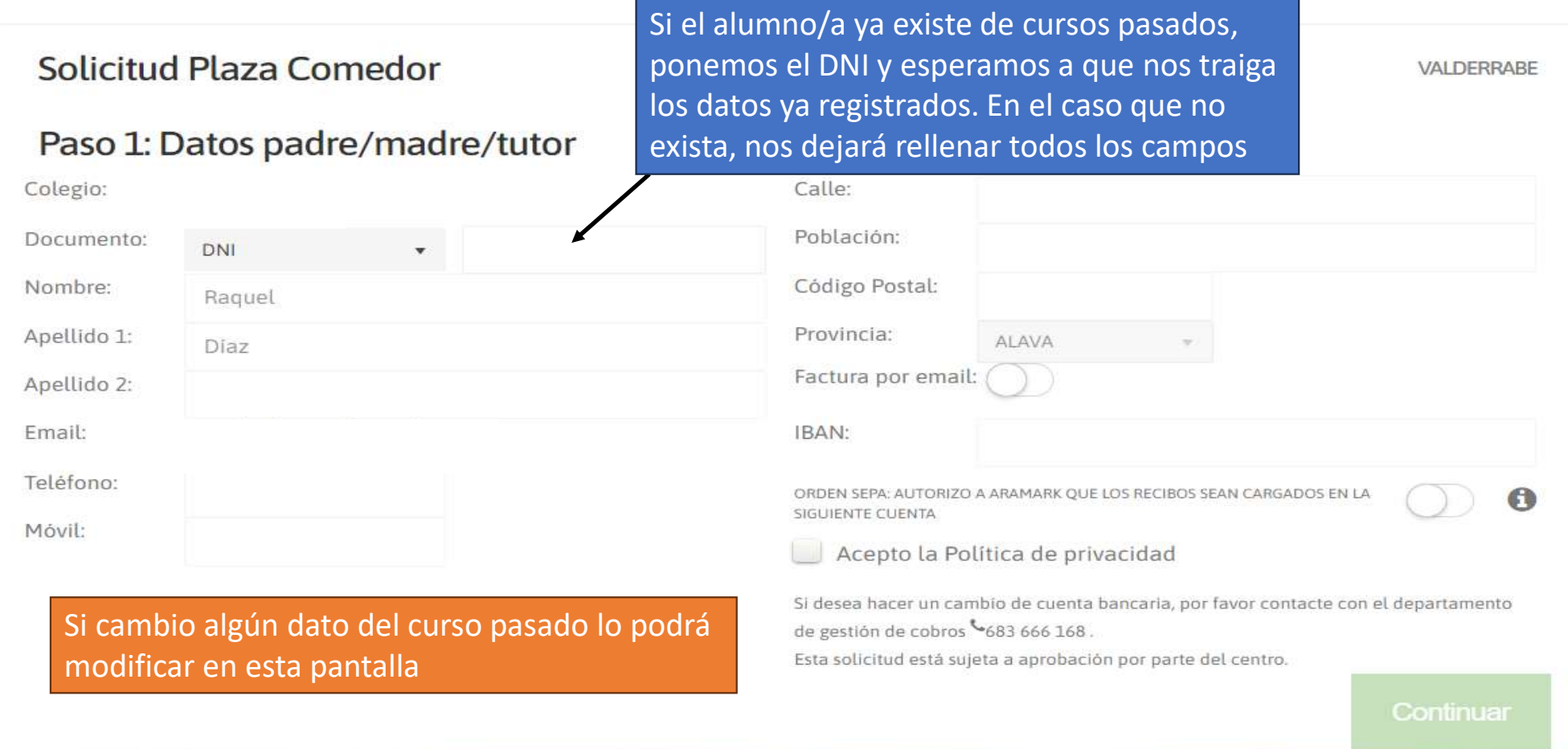

# Añadir Servicio

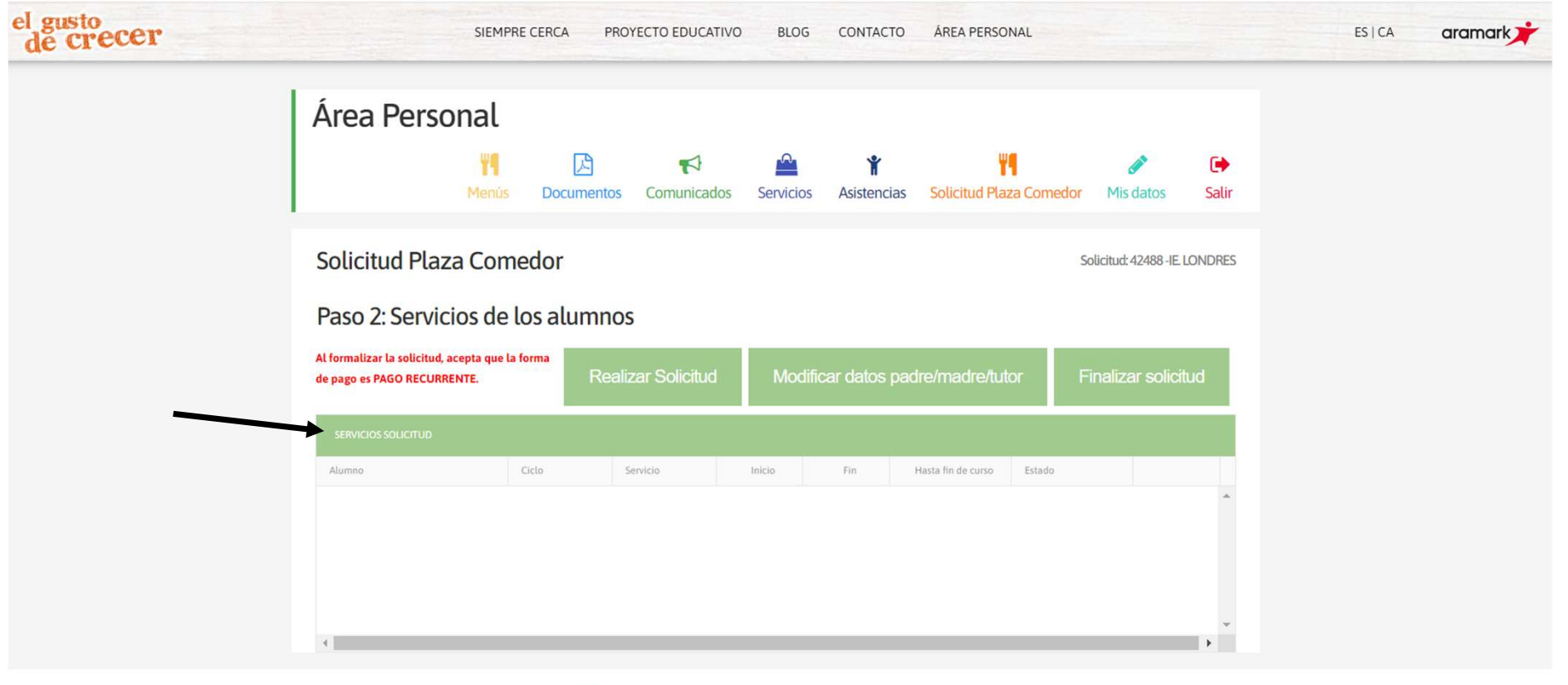

aramark de gusto de crecer © 2023 | Política de privacidad | Aviso Legal | Administración

### Creación de Alumno

#### **Nuevos servicios**

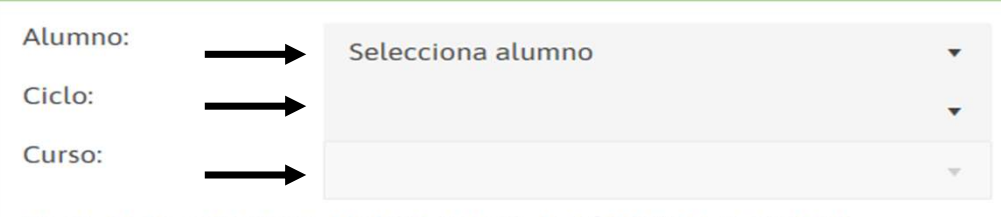

EN EL CASO DE QUE EL MENOR TENGA ALGÚN TIPO DE ALERGIA, INTOLERANCIA O SIMILAR DEBERÁ FACILITARSE LA DOCUMENTACIÓN ACREDITATIVA AL CENTRO ESCOLAR

Si el titular registrado ya existe en nuestro sistema, le saldrán los hijos ya creados de años anteriores, si es diferente, tendrá que darlos de alta nuevamente.

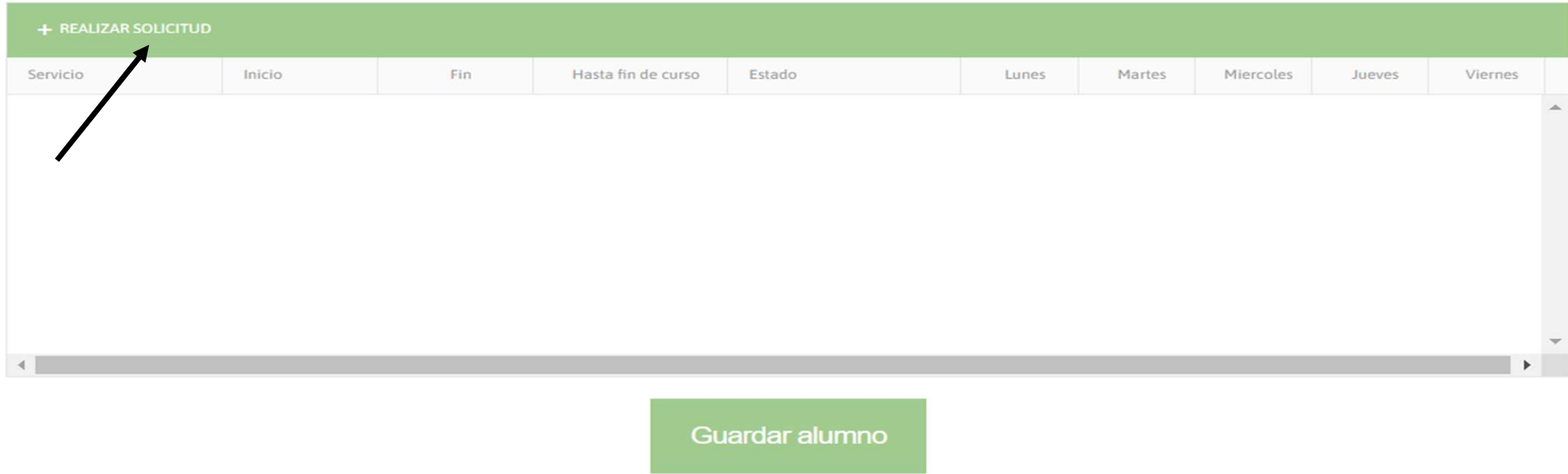

### Cumplimentación de datos

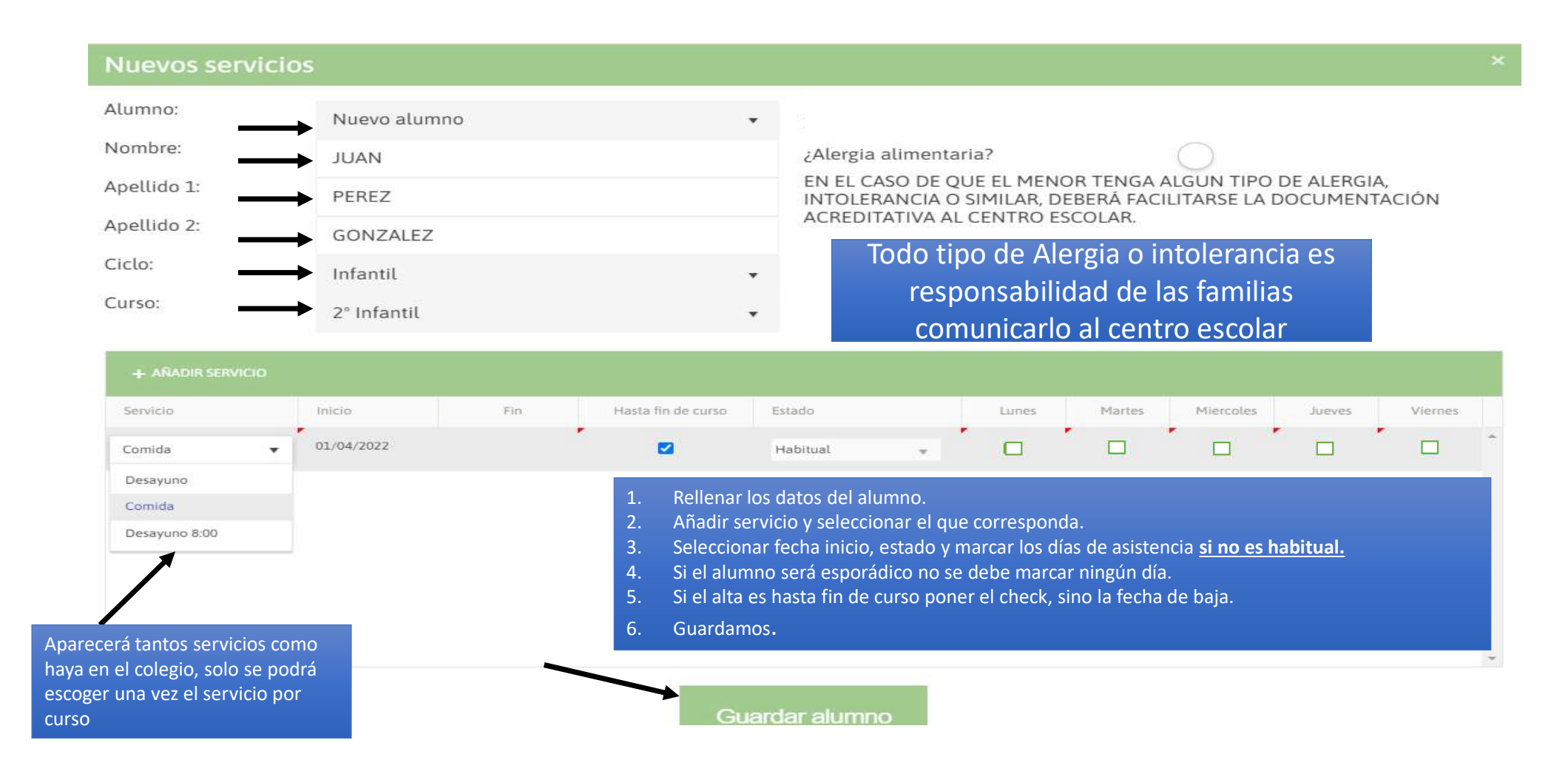

## Finalizar Solicitud

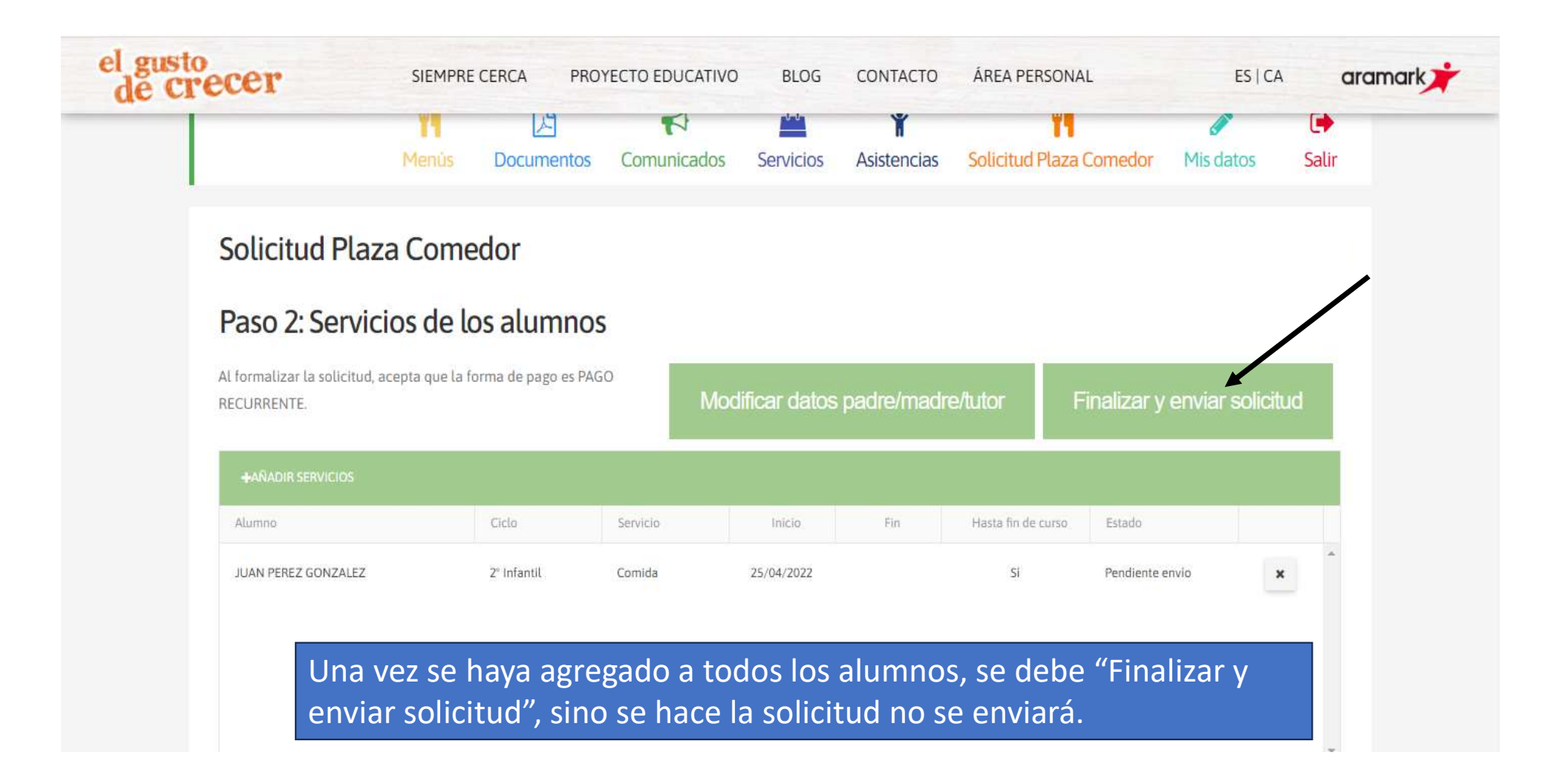

## Email Confirmación

Solicitud de comedor número 1949 aprobada

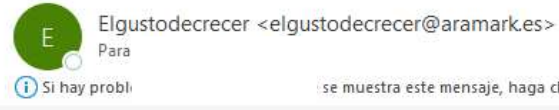

se muestra este mensaje, haga clic aquí para verlo en un explorador web.

con su solicitud aprobada o **de la CONDRES** denegada con un motivo

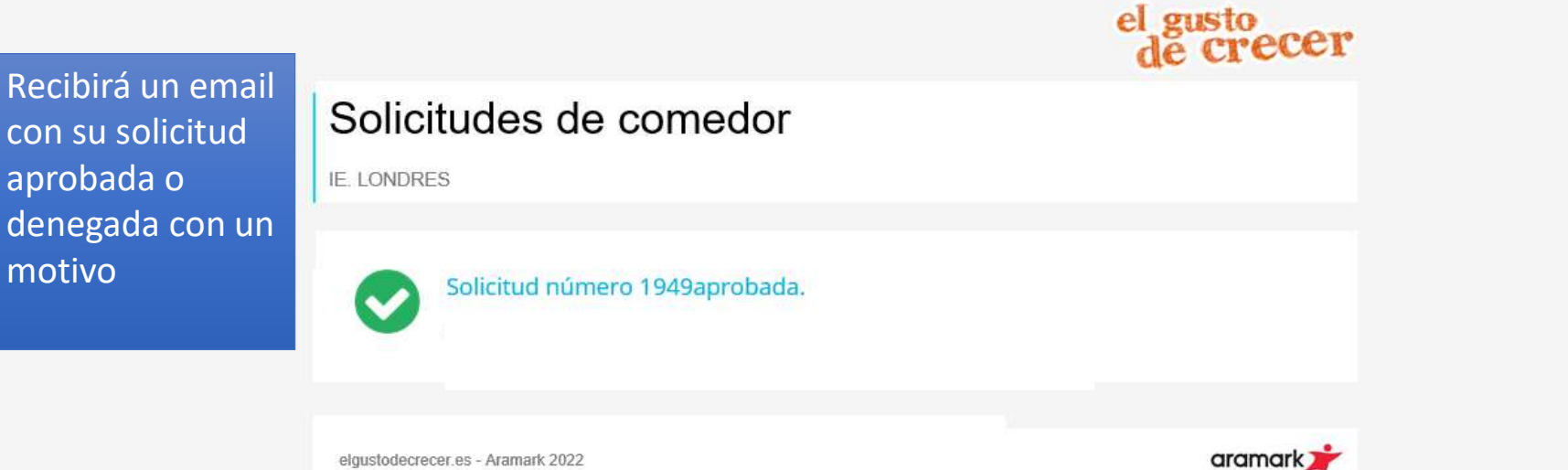